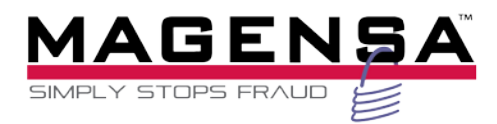

# Magensa Web Service

DecryptAndForwardWS Operations Programmer's Reference Manual

November 14, 2016

Manual Part Number: D998200051-30

REGISTERED TO ISO 9001:2008

# Copyright© 2011-2016

# MagTek®, Inc. Printed in the United States of America

Information in this document is subject to change without notice. No part of this document may be reproduced or transmitted in any form or by any means, electronic or mechanical, for any purpose, without the express written permission of MagTek, Inc.

MagTek® is a registered trademark of MagTek, Inc.

MagnePrint® is a registered trademark of MagTek, Inc.

Microsoft® and Windows® are registered trademarks of Microsoft Corporation.

All other system names and product names are the property of their respective owners.

# Table 0.1 - Revisions

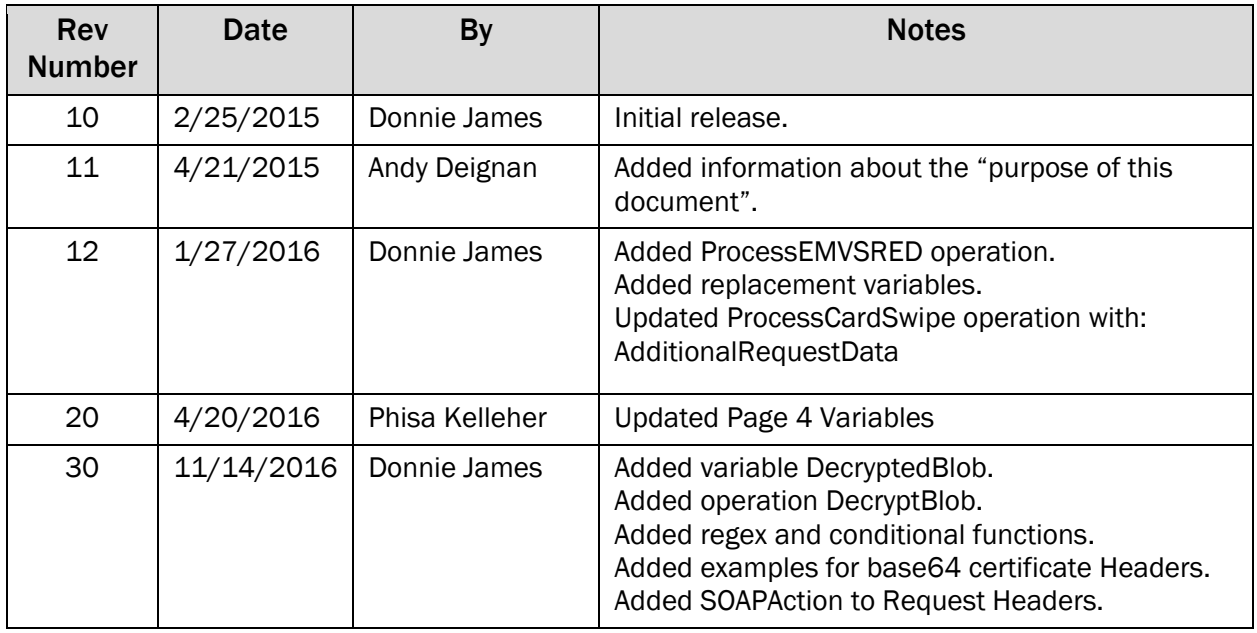

# **NOTICE**

The information contained herein is confidential and proprietary to:

Magensa LLC 1710 Apollo Court Seal Beach, CA 90740 562-546-6500

#### <span id="page-3-0"></span>**Table of Contents**  $\mathbf{1}$

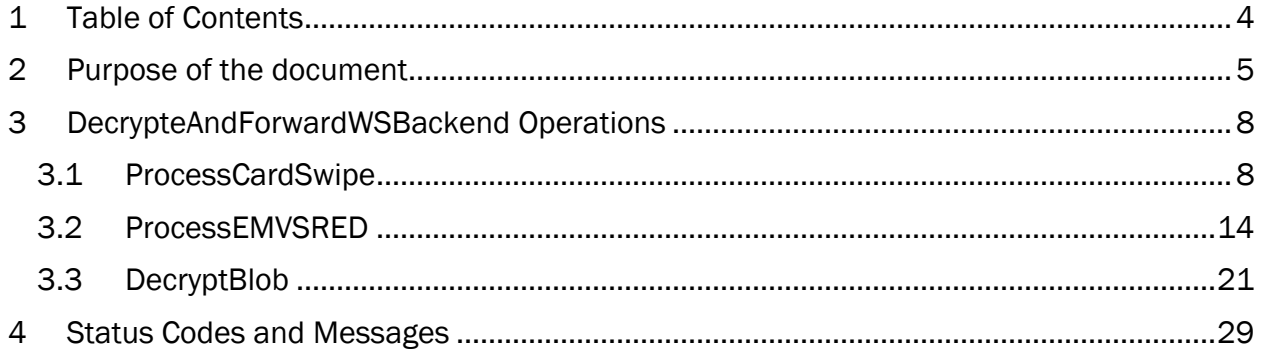

# <span id="page-4-0"></span>2 Purpose of the document

The purpose of this document is to provide a description of how to call operations of the Magensa Decrypt and Forward Web Services.

Effective use of the Decrypt and Forward Web Services enables users to easily integrate encrypted card swipe data into a payment application where the payment application traditionally transmits unencrypted card swipe data when calling web services for a third-party (or 'target') service provider. Users can send Magensa the encapsulated XML (SOAP) or key-value pairs for the third-party service provider, along with encrypted card swipe data from a MagTek MagneSafe reader, and Magensa will decrypt the card swipe data and insert the relevant data, including the unencrypted card data, into the target XML or key-value pairs and call the third-party service provider on behalf of the user. This process will allow a user to support encrypted card swipe data in their payment application without the third-party service provider supporting a decryption service.

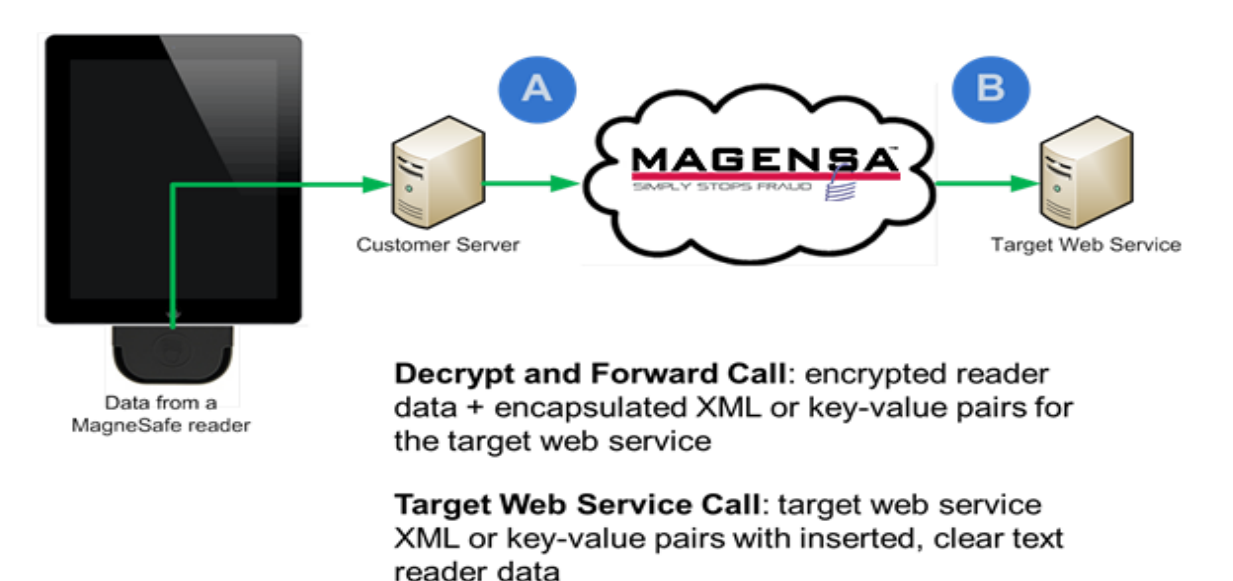

Examples of third-parties service providers to use with Decrypt and Forward:

- Payment processors
- Tokenization services
- Card fraud alert services
- Gift card processors
- Credit check services
- Special-purpose gateways (EBT, procurement card, etc)

The Decrypt and Forward web service works by decrypting data from a MagneSafe encrypted card swipe and placing the appropriate decrypted data into the target XML or key-value pairs. This is accomplished by using "field replacement variables" that are inserted in-line into the payload. For instance, a target web service might accept a card Primary Account Number (PAN) as an input using the following tag: <PAN></PAN>

To instruct Magensa to place the decrypted PAN from the card swipe into this tag, the field replacement variable '{CCNum}'would be used as follows: <PAN>{CCNum}</PAN>

Variables

- 1. {DecryptedData}
- 2. {CCName}
- 3. {CCNum}
- 4. {CCTrack1}
- 5. {CCTrack1Length}
- 6. {CCTrack2}
- 7. {CCTrack2Length}
- 8. {CCardType}
- 9. {KSN}
- 10. {MMYYCCExpdt}
- 11. {MM\_YYCCExpdt}
- 12. {DD}
- 13. {MM}
- 14. {YY}
- 15. {YYYY}
- 16. {DecryptedBlob}

**Functions** 

- 1. \$Add(Oprand1\_Numeric,Operand2\_Numeric,ToStringFormat\_Optional)
- 2. \$DateTimeNow(Optional format,Optional 0 Local Or 1 Universal)
- 3. \$DecimalToString (Oprand1\_Numeric,ToStringFormat\_Optional)
- 4. \$IndexOf(string,searchString,startPosition,numberOfCharacterPosition)
- 5. \$IndexIgnoreCaseOf(string,searchString,startPosition,numberOfCharacterPosition)
- 6. \$Length(string)
- 7. \$Multiply(Oprand1\_Numeric,Operand2\_Numeric,ToStringFormat\_Optional)
- 8. \$Replace (string,oldValue,newValue)
- 9. \$Substring(string,startindex,length)
- 10. \$TLVLength(string)
- 11. \$Trim(string)
- 12. \$RegExIsMatch(InputString,patternString, RegexOptionsStringOptional)
- 13. \$RegExReplace(InputString,PatternString,ReplacementString,RegexOptionsStringOptional)
- 14. \$RegExUnescape(InputString)
- 15. \$Iif(ConditionBool,ResultTroeString,ReturnFalseStringOptional)
- 16. \$NotBool(OperantBool)
- 17. \$AndBool(Operant1Bool,Operand2Bool)
- 18. \$OrBool(Operant1Bool,Operand2Bool)
- 19. \$IsContains(String,ContainsString,IgnoreCaseBool)
- 20. \$IsEqualStrings(Oprand1String,Operand2String,IgnoreCaseBool)
- 21. \$IsEqualNumbers(Oprand1Number,Operand2Number)
- 22. \$IsGreaterOrEqual(Oprand1Number,Operand2Number)

Additional variables will be added from time-to-time. If a particular card data element is required for the target web service you wish to use, please contact [support@magensa.net](mailto:support@magensa.net) to submit a request to have it added to the service.

The Decrypt and Forward Web Services do not rely on a pre-existing integration between Magensa and the third-party service provider. As long as the third-party service provider uses web services, and Magensa can call those web services on behalf of the user, the third-party service can be used. In the case where the user has never integrated to the third-party service provider before, it is recommended for the user to integrate to the Decrypt and Forward Web services first, and then certify to the target third-party service provider with Decrypt and Forward in-place. In order for Magensa to call the third-party service provider, consideration must be given to the following:

- a. Whether Magensa's IP addresses and domain names must be whitelisted with the third-party
- b. Whether client and/or server-side certificates are required.

Information in this document is subject to change without notice. No part of this document may be reproduced or transmitted in any form or by any means, electronic or mechanical, for any purpose, without the express written permission of Magensa LLC.

# <span id="page-7-0"></span>3 DecrypteAndForwardWSBackend Operations

# <span id="page-7-1"></span>3.1 ProcessCardSwipe

A command used to decrypt and forward a processed card swipe.

# Input Properties

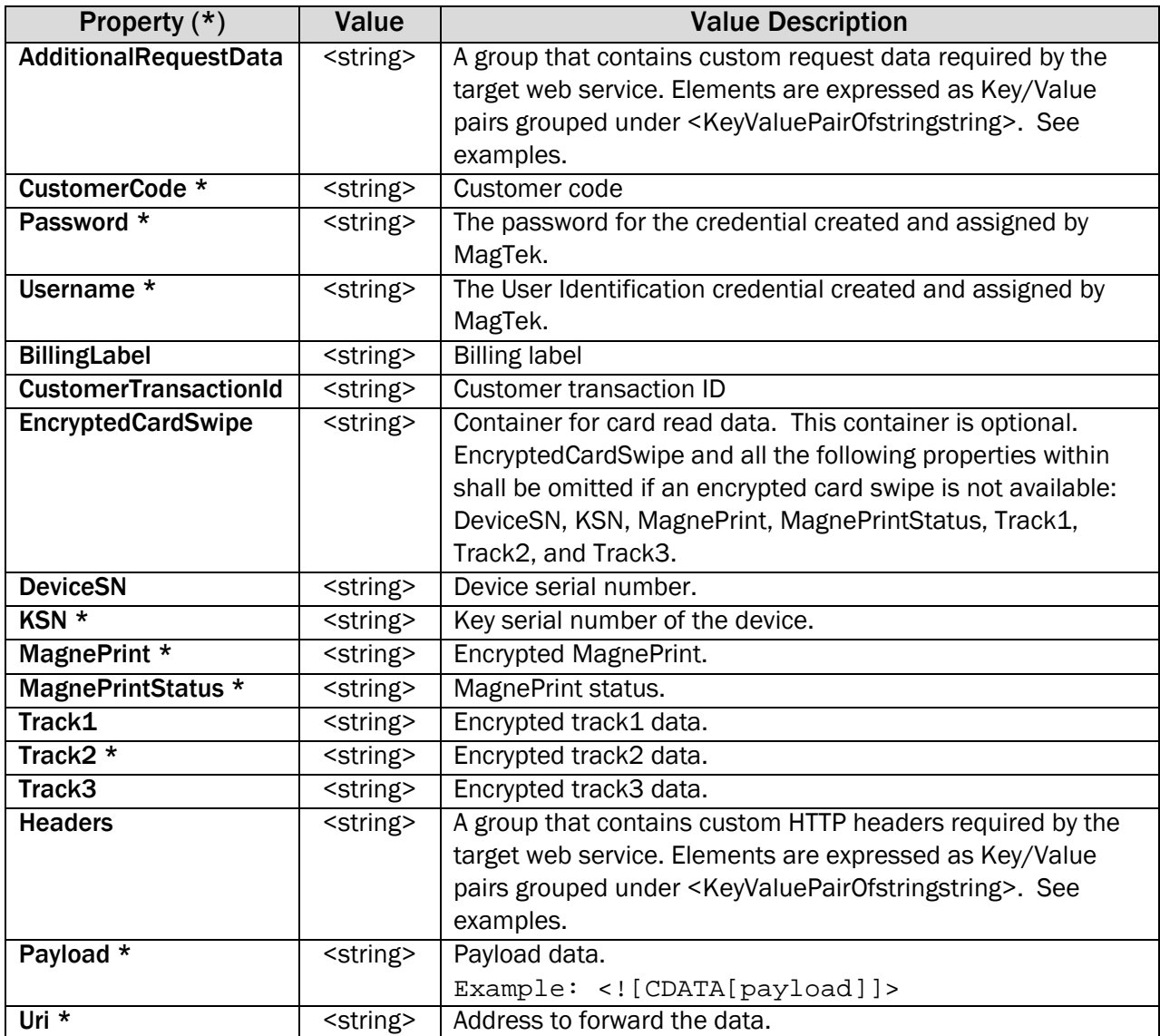

Note: \* = Required

## Output Properties

![](_page_8_Picture_231.jpeg)

The Web Services Description Language URL for consuming this web service may be located at: https://daf.magensa.net/v2/Service.svc?singleWsdl

## ProcessCardSwipe Request for a target web service using key/value pairs:

```
POST https://daf.magensa.net/v2/Service.svc HTTP/1.1
Content-Type: text/xml;charset=UTF-8
SOAPAction: "http://tempuri.org/IDecryptAndForward/ProcessCardSwipe"
Content-Length: 2493
Host: daf.magensa.net
Connection: Keep-Alive
User-Agent: Apache-HttpClient/4.1.1 (java 1.5)
<soapenv:Envelope xmlns:soapenv="http://schemas.xmlsoap.org/soap/envelope/" 
xmlns:tem="http://tempuri.org/" 
xmlns:dec="http://schemas.datacontract.org/2004/07/DecryptAndForwardCoreNSV2"
xmlns:sys="http://schemas.datacontract.org/2004/07/System.Collections.Generic">
    <soapenv:Header/>
    <soapenv:Body>
       <tem:ProcessCardSwipe>
          <tem:processCardSwipeRequest>
             <dec:AdditionalRequestData>
                <!--Zero or more repetitions:-->
                <sys:KeyValuePairOfstringstring>
                   <sys:key></sys:key>
                  <sys:value></sys:value>
                </sys:KeyValuePairOfstringstring>
             </dec:AdditionalRequestData>
             <dec:Authentication>
                <dec:CustomerCode>1000000000000000</dec:CustomerCode>
                <dec:Password>Password</dec:Password>
                <dec:Username>Username</dec:Username>
             </dec:Authentication>
             <dec:BillingLabel>Bill Me</dec:BillingLabel>
             <dec:CustomerTransactionID>1234</dec:CustomerTransactionID>
             <dec:EncryptedCardSwipe>
                <dec:DeviceSN>B00CB7B</dec:DeviceSN>
                <dec:KSN>9011400B00CB7B00218A</dec:KSN>
```

```
<dec:MagnePrint>04ABF1328C60172956883701613264E5578DEBE625F8E7EDBAC16C4E86856C5999105E630009B0D7D1
465B2F7A5060C45773DA361F690109</dec:MagnePrint>
                <dec:MagnePrintStatus>2098705</dec:MagnePrintStatus>
<dec:Track1>07AACA07B80CDB54468728DC88B71E3606AB7971B423D09E2F6D8FC48114C171929F89E15D38B5B5EB900F
4DD9A8F0CF479AA2CAFF9C995C2E888D4D65472DA86D23326E18C137067549D188158DEA79</dec:Track1>
<dec:Track2>48D88976E700A5E3F8653CB3FD6F71DC91A6AC2C7B41199CF90838EB942A47C6301C1540B3C1E5D1</dec:
Track2>
                <dec:Track3></dec:Track3>
             </dec:EncryptedCardSwipe>
             <dec:PayloadInfo>
                <dec:Headers>
                   <sys:KeyValuePairOfstringstring>
                      <sys:key>Content-Type</sys:key>
                      <sys:value>text/xml; charset=utf-8</sys:value>
                   </sys:KeyValuePairOfstringstring>
                </dec:Headers>
<dec:Payload><![CDATA[TRXTYPE=A&TENDER=C&USER=User&PWD=12%j@Kabc&PARTNER=Partner&EXECUTOR=Executor
&VENDOR=ABCF012345130715&ACCT={CCNum}&EXPDATE={MM}{YY}&AMT=0.10]]></dec:Payload>
                <dec:Uri>https://payflowpro.paypal.com</dec:Uri>
             </dec:PayloadInfo>
          </tem:processCardSwipeRequest>
       </tem:ProcessCardSwipe>
    </soapenv:Body>
</soapenv:Envelope>
```
#### ProcessCardSwipe Response:

```
<s:Envelope xmlns:s="http://schemas.xmlsoap.org/soap/envelope/">
    <s:Body>
       <ProcessCardSwipeResponse xmlns="http://tempuri.org/">
          <ProcessCardSwipeResult 
xmlns:a="http://schemas.datacontract.org/2004/07/DecryptAndForwardCoreNSV2" 
xmlns:i="http://www.w3.org/2001/XMLSchema-instance">
             <a:CardSwipeOutput>
                 <a:AdditionalOutputData i:nil="true" 
xmlns:b="http://schemas.datacontract.org/2004/07/System.Collections.Generic"/>
                <a:CardID i:nil="true"/>
                <a:IsReplay>true</a:IsReplay>
                <a:MagnePrintScore>3.0</a:MagnePrintScore>
             </a:CardSwipeOutput>
             <a:CustomerTransactionID>1234</a:CustomerTransactionID>
             <a:MagTranID>8a87761f-74e4-47bd-831b-ad212adf278b</a:MagTranID>
             <a:PayloadResponse>HTTP/1.1 200 OKConnection: close
Content-Length: 67
Content-Type: text/namevalue
Date: Fri, 20 Nov 2015 17:48:45 GMT
Server: VPS-3.033.00
\&amp;amp:RESULT=0\&amp;amp:PNREF=ARONCBB1B047\&amp;amp:RESPMSG=Approved\&amp;amp:AUTHCODE=000037\&amp;amp:IAVS=X</a>/<a>:PayloadResponse>
<a:PayloadToken>943153A5AB2D464CB5E14778B1219D0C7CC0EF3B5A066E99DF52888951C81045</a:PayloadToken>
             <a:TransactionUTCTimestamp>2015-11-20 17:48:45Z</a:TransactionUTCTimestamp>
          </ProcessCardSwipeResult>
       </ProcessCardSwipeResponse>
    </s:Body>
```

```
</s:Envelope>
```
#### ProcessCardSwipe Request for a target web service using SOAP:

```
POST https://daf.magensa.net/v2/Service.svc HTTP/1.1
Content-Type: text/xml;charset=UTF-8
SOAPAction: "http://tempuri.org/IDecryptAndForward/ProcessCardSwipe"
Content-Length: 3256
Host: daf.magensa.net
```

```
Magensa Web Service| DecryptAndForwardWS Operations | Programmer's Reference Manual
```

```
Magensa Decrypt and Forward
```

```
Connection: Keep-Alive
User-Agent: Apache-HttpClient/4.1.1 (java 1.5)
<s:Envelope xmlns:s="http://schemas.xmlsoap.org/soap/envelope/">
    <s:Body>
       <ProcessCardSwipe xmlns="http://tempuri.org/">
          <processCardSwipeRequest 
xmlns:a="http://schemas.datacontract.org/2004/07/DecryptAndForwardCoreNSV2" 
xmlns:i="http://www.w3.org/2001/XMLSchema-instance">
             <a:AdditionalRequestData i:nil="true" 
xmlns:b="http://schemas.datacontract.org/2004/07/System.Collections.Generic"/>
             <a:Authentication>
                <a:CustomerCode>1000000000000000</a:CustomerCode>
                <a:Password>Password</a:Password>
                <a:Username>Username</a:Username>
             </a:Authentication>
             <a:BillingLabel i:nil="true"/>
             <a:CustomerTransactionID>dcddee60-f639-4c9d-ba88-
6341989e87a4</a:CustomerTransactionID>
             <a:EncryptedCardSwipe>
                <a:DeviceSN>98D70CE31309160D</a:DeviceSN>
                <a:KSN>95000300000001206236</a:KSN>
<a:MagnePrint>CB321292A6F9E1A7016F16565976DD0B243711DA6BF5F9482D04084C794A64C49D684B4A9C85FABD838A
661DEED4C417A3567585A83530A6</a:MagnePrint>
                <a:MagnePrintStatus>00002200</a:MagnePrintStatus>
<a:Track1>BD356DA16C54704DC6AB3CB0A8279A2A411AB93B1D5775033693E55E7D6AEDF5C2384A5AFBC30A0F154FEBFF
C5EA2FBB075CB6D51B20733F22B3CD92DFCCA041C18CC7E69F79E064</a:Track1>
<a:Track2>89F7E52583A956604D4950775F57BA260BEFE4222A3082B7CC4B061738F058CD3C28BA3932B0A5A6</a:Trac
k2 <a:Track3/>
             </a:EncryptedCardSwipe>
             <a:PayloadInfo>
                <a:Headers i:nil="true" 
xmlns:b="http://schemas.datacontract.org/2004/07/System.Collections.Generic"/>
                <a:Payload><![CDATA[<JetPay Version="2.0"><Application 
Version="2.0.0">MAGNEFLEX</Application><Billing><Address>{BillingAddress}</Address><City>{BillingC
ity}</City><Country>{BillingCountry}</Country><Email>{BillingEmail}</Email><Phone>{BillingPhone}</
Phone><PostalCode>99999
</PostalCode><StateProv>{BillingState}</StateProv></Billing><CardExpMonth>{MM}</CardExpMonth><Card
ExpYear>{YY}</CardExpYear><CardName>{CCName}</CardName><CardNum 
CardPresent="true">{CCNum}</CardNum><CVV2>{CVV}</CVV2><DeveloperID>V32YHV</DeveloperID><Device>{De
viceID}</Device><Gateway>JetPay</Gateway><IndustryInfo 
Type="RETAIL"><BaseAmount>{SubtotalAmount}</BaseAmount><TipAmount>{TipAmount}</TipAmount></Industr
yInfo><Origin>POS</Origin><Password>{Password}</Password><ReaderUsed>MAGNETIC 
STRIPE</ReaderUsed><Shipping><Address>{ShippingAddress}</Address><City>{ShippingCity}</City><Count
ry>{ShippingCountry}</Country><CustomerPO>{PurchaseOrder}</CustomerPO><Email>{ShippingEmail}</Emai
l><Name>{ShippingName}</Name><Phone>{ShippingPhone}</Phone><PostalCode>{ShippingZIP}</PostalCode><
ShippingMethod>{ShippingMethod}</ShippingMethod><StateProv>{ShippingState}</StateProv></Shipping><
TaxAmount>{TaxAmount}</TaxAmount><TerminalID>TESTMCC5111X</TerminalID><TotalAmount>100</TotalAmoun
t><Track1>%{CCTrack1}?</Track1><Track2>;{CCTrack2}?</Track2><TransactionID>GHC3XO9P72YZP-
KB49</TransactionID><TransactionType>SALE</TransactionType></JetPay>]]></a:Payload>
                <a:Uri>https://test1.jetpay.com/jetpay</a:Uri>
             </a:PayloadInfo>
          </processCardSwipeRequest>
       </ProcessCardSwipe>
    </s:Body>
</s:Envelope>
```
# ProcessCardSwipe Response:

```
<s:Envelope xmlns:s="http://schemas.xmlsoap.org/soap/envelope/">
    <s:Body>
       <ProcessCardSwipeResponse xmlns="http://tempuri.org/">
```
![](_page_10_Figure_4.jpeg)

```
 <ProcessCardSwipeResult 
xmlns:a="http://schemas.datacontract.org/2004/07/DecryptAndForwardCoreNSV2" 
xmlns:i="http://www.w3.org/2001/XMLSchema-instance">
             <a:CardSwipeOutput>
                <a:AdditionalOutputData i:nil="true" 
xmlns:b="http://schemas.datacontract.org/2004/07/System.Collections.Generic"/>
                <a:CardID i:nil="true"/>
                <a:IsReplay>true</a:IsReplay>
                <a:MagnePrintScore>0.8966783</a:MagnePrintScore>
             </a:CardSwipeOutput>
             <a:CustomerTransactionID>dcddee60-f639-4c9d-ba88-
6341989e87a4</a:CustomerTransactionID>
             <a:MagTranID>1a766aee-895c-4452-b829-88a19cc251ed</a:MagTranID>
             <a:PayloadResponse><![CDATA[HTTP/1.1 200 OKVary: Accept-Encoding
Keep-Alive: timeout=5, max=1000
Connection: Keep-Alive
Transfer-Encoding: chunked
Content-Type: text/plain; charset=UTF-8
Date: Fri, 20 Nov 2015 16:57:48 GMT
Server: Apache
&<JetPayResponse Version="2.0"><TransactionID>GHC3XO9P72YZP-KB49</TransactionID>
<ActionCode>000</ActionCode>
<Approval>TEST44</Approval>
<CVV2>P</CVV2>
<ResponseText>APPROVED</ResponseText>
<UniqueID>QkVjYnYmQnQjRkQmUlTcQoWj</UniqueID>
<RRN>532416449062</RRN>
<RawResponseCode>00</RawResponseCode>
<AddressMatch>Y</AddressMatch>
<ZipMatch>Y</ZipMatch>
<AVS>Y</AVS>
</JetPayResponse>]]></a:PayloadResponse>
<a:PayloadToken>C49587D6FCA40054F4433C1056A4FED5980C13C339DBCC27BA48F574E729A4B5</a:PayloadToken>
             <a:TransactionUTCTimestamp>2015-11-20 16:57:48Z</a:TransactionUTCTimestamp>
          </ProcessCardSwipeResult>
       </ProcessCardSwipeResponse>
    </s:Body>
</s:Envelope>
```
#### ProcessCardSwipe Request for a target web service including Client Certificate:

```
POST https://daf.magensa.net/v2/Service.svc HTTP/1.1
Content-Type: text/xml;charset=UTF-8
SOAPAction: "http://tempuri.org/IDecryptAndForward/ProcessCardSwipe"
Content-Length: 3874
Host: daf.magensa.net
Connection: Keep-Alive
User-Agent: Apache-HttpClient/4.1.1 (java 1.5)
<s:Envelope xmlns:s="http://schemas.xmlsoap.org/soap/envelope/">
    <s:Body>
       <ProcessCardSwipe xmlns="http://tempuri.org/">
          <processCardSwipeRequest 
xmlns:a="http://schemas.datacontract.org/2004/07/DecryptAndForwardCoreNSV2" 
xmlns:i="http://www.w3.org/2001/XMLSchema-instance">
             <a:AdditionalRequestData i:nil="true" 
xmlns:b="http://schemas.datacontract.org/2004/07/System.Collections.Generic"/>
             <a:Authentication>
                <a:CustomerCode>1000000000000000</a:CustomerCode>
                <a:Password>Password</a:Password>
                <a:Username>Username</a:Username>
             </a:Authentication>
             <a:BillingLabel i:nil="true"/>
             <a:CustomerTransactionID>dcddee60-f639-4c9d-ba88-
6341989e87a4</a:CustomerTransactionID>
             <a:EncryptedCardSwipe>
```

```
Magensa Web Service| DecryptAndForwardWS Operations | Programmer's Reference Manual
```

```
 <a:DeviceSN>98D70CE31309160D</a:DeviceSN>
                <a:KSN>95000300000001206236</a:KSN>
<a:MagnePrint>CB321292A6F9E1A7016F16565976DD0B243711DA6BF5F9482D04084C794A64C49D684B4A9C85FABD838A
661DEED4C417A3567585A83530A6</a:MagnePrint>
                <a:MagnePrintStatus>00002200</a:MagnePrintStatus>
<a:Track1>BD356DA16C54704DC6AB3CB0A8279A2A411AB93B1D5775033693E55E7D6AEDF5C2384A5AFBC30A0F154FEBFF
C5EA2FBB075CB6D51B20733F22B3CD92DFCCA041C18CC7E69F79E064</a:Track1>
<a:Track2>89F7E52583A956604D4950775F57BA260BEFE4222A3082B7CC4B061738F058CD3C28BA3932B0A5A6</a:Trac
k2 <a:Track3/>
             </a:EncryptedCardSwipe>
             <a:PayloadInfo>
                <dec:Headers>
                   <sys:KeyValuePairOfstringstring>
                      <sys:key>Content-Type</sys:key>
                     <sys:value>text/xml; charset=utf-8</sys:value>
                   </sys:KeyValuePairOfstringstring>
                  <sys:KeyValuePairOfstringstring>
                      <sys:key>Base64-Client-Cert</sys:key>
                      <sys:value>WMLxNB0qnbIAaOfVqFCm4UnLx9AnsZrauAgIIAA==</sys:value>
                   </sys:KeyValuePairOfstringstring>
                  <sys:KeyValuePairOfstringstring>
                      <sys:key>Client-Cert-Password</sys:key>
                      <sys:value>xxxxxxxxx</sys:value>
                </sys:KeyValuePairOfstringstring>
                                              </dec:Headers> <a:Payload><![CDATA[<JetPay Version="2.0"><Application 
Version="2.0.0">MAGNEFLEX</Application><Billing><Address>{BillingAddress}</Address><City>{BillingC
ity}</City><Country>{BillingCountry}</Country><Email>{BillingEmail}</Email><Phone>{BillingPhone}</
Phone><PostalCode>99999
</PostalCode><StateProv>{BillingState}</StateProv></Billing><CardExpMonth>{MM}</CardExpMonth><Card
ExpYear>{YY}</CardExpYear><CardName>{CCName}</CardName><CardNum 
CardPresent="true">{CCNum}</CardNum><CVV2>{CVV}</CVV2><DeveloperID>V32YHV</DeveloperID><Device>{De
viceID}</Device><Gateway>JetPay</Gateway><IndustryInfo 
Type="RETAIL"><BaseAmount>{SubtotalAmount}</BaseAmount><TipAmount>{TipAmount}</TipAmount></Industr
yInfo><Origin>POS</Origin><Password>{Password}</Password><ReaderUsed>MAGNETIC 
STRIPE</ReaderUsed><Shipping><Address>{ShippingAddress}</Address><City>{ShippingCity}</City><Count
ry>{ShippingCountry}</Country><CustomerPO>{PurchaseOrder}</CustomerPO><Email>{ShippingEmail}</Emai
l><Name>{ShippingName}</Name><Phone>{ShippingPhone}</Phone><PostalCode>{ShippingZIP}</PostalCode><
ShippingMethod>{ShippingMethod}</ShippingMethod><StateProv>{ShippingState}</StateProv></Shipping><
TaxAmount>{TaxAmount}</TaxAmount><TerminalID>TESTMCC5111X</TerminalID><TotalAmount>100</TotalAmoun
t><Track1>%{CCTrack1}?</Track1><Track2>;{CCTrack2}?</Track2><TransactionID>GHC3XO9P72YZP-
KB49</TransactionID><TransactionType>SALE</TransactionType></JetPay>]]></a:Payload>
                <a:Uri>https://test1.jetpay.com/jetpay</a:Uri>
             </a:PayloadInfo>
          </processCardSwipeRequest>
       </ProcessCardSwipe>
    </s:Body>
</s:Envelope>
```
# <span id="page-13-0"></span>3.2 ProcessEMVSRED

A command used to decrypt and forward an EMV transaction.

# Input Properties

![](_page_13_Picture_181.jpeg)

Note: \* = Required

# Output Properties

![](_page_14_Picture_235.jpeg)

The Web Services Description Language URL for consuming this web service may be located at: https://daf.magensa.net/v2/Service.svc?singleWsdl

## ProcessEMVSRED Request for a target web service using key/value pairs:

```
POST https://daf.magensa.net/v2/Service.svc HTTP/1.1
Content-Type: text/xml;charset=UTF-8
SOAPAction: "http://tempuri.org/IDecryptAndForward/ProcessEMVSRED"
Content-Length: 2476
Host: daf.magensa.net
Connection: Keep-Alive
User-Agent: Apache-HttpClient/4.1.1 (java 1.5)
<soapenv:Envelope xmlns:soapenv="http://schemas.xmlsoap.org/soap/envelope/" 
xmlns:tem="http://tempuri.org/" 
xmlns:dec="http://schemas.datacontract.org/2004/07/DecryptAndForwardCoreNSV2" 
xmlns:sys="http://schemas.datacontract.org/2004/07/System.Collections.Generic">
    <soapenv:Header/>
    <soapenv:Body>
       <tem:ProcessEMVSRED>
          <tem:processEMVSREDRequest>
             <dec:AdditionalRequestData>
                <!--Zero or more repetitions:-->
                <sys:KeyValuePairOfstringstring>
                   <sys:key/>
                  <sys:value/>
                </sys:KeyValuePairOfstringstring>
             </dec:AdditionalRequestData>
             <dec:Authentication>
                <dec:CustomerCode>1000000000000000</dec:CustomerCode>
                <dec:Password>Password</dec:Password>
                <dec:Username>Username</dec:Username>
```

```
Magensa Web Service| DecryptAndForwardWS Operations | Programmer's Reference Manual
```

```
 </dec:Authentication>
             <dec:BillingLabel>Bill Me</dec:BillingLabel>
             <dec:CustomerTransactionID>1234</dec:CustomerTransactionID>
             <dec:EMVSREDInput> 
<dec:EMVSREDData>B0007B7747CCC0DB3E5732D58712A19813274B2A1EE70047DE581CE7D06516A0CA05FC4DBED9EAF44
50A6DFA0D9EC6EE9F3D752CB8021CEF4F8C140871101BC6CB5CA76CC4D62DCC0876A869E1BA39548F9F02C0FCB09672352
EDB774E579EF16F7E6F39962898238C653D5F0F79C9A34E6B44A23002DC228E6A61482E42E461156A361A08D8D8CFD37D4
C19F80EAA1AD50C5C205E40E9E33CC0B96985D9374013AE590AB32FA3E483EF38D83C1859FCEF26226DC8E50A33C0064FC
90A21BA831D7F9C3E89AB1400B9DC30D01F4A45BEB1EF3997333DBB19A43D622752CD97BB</dec:EMVSREDData>
                <dec:EncryptionType>80</dec:EncryptionType>
                <dec:KSN>9500030000000120014B</dec:KSN>
                <dec:NumberOfPaddedBytes>4</dec:NumberOfPaddedBytes>
             </dec:EMVSREDInput>
             <dec:PayloadInfo>
                <dec:Headers>
                   <sys:KeyValuePairOfstringstring>
                      <sys:key>Content-Type</sys:key>
                     <sys:value>text/xml;charset=utf-8</sys:value>
                   </sys:KeyValuePairOfstringstring>
                </dec:Headers> 
<dec:Payload><![CDATA[TRXTYPE=S&TENDER=C&USER=MagTek&PWD=123456789&PARTNER=Partner&EXECUTOR=Execut
or&VENDOR=Vendor7890123456&ACCT={5A}&EXPDATE=$SubString({5F24},2,2)$SubString({5F24},0,2)&AMT=0.10
]]></dec:Payload>
                <dec:Uri>https://pilot-payflowpro.paypal.com</dec:Uri>
             </dec:PayloadInfo>
          </tem:processEMVSREDRequest>
       </tem:ProcessEMVSRED>
    </soapenv:Body>
</soapenv:Envelope>
```
#### ProcessEMVSRED Response:

```
<s:Envelope xmlns:s="http://schemas.xmlsoap.org/soap/envelope/">
    <s:Body>
       <ProcessEMVSREDResponse xmlns="http://tempuri.org/">
          <ProcessEMVSREDResult 
xmlns:a="http://schemas.datacontract.org/2004/07/DecryptAndForwardCoreNSV2" 
xmlns:i="http://www.w3.org/2001/XMLSchema-instance">
             <a:CustomerTransactionID>1234</a:CustomerTransactionID>
             <a:EMVSREDOutput>
                <a:AdditionalOutputData i:nil="true" 
xmlns:b="http://schemas.datacontract.org/2004/07/System.Collections.Generic"/>
                <a:CardID i:nil="true"/>
                <a:IsReplay>true</a:IsReplay>
             </a:EMVSREDOutput>
             <a:MagTranID>71e13103-4d15-45a3-a248-194e6631f47d</a:MagTranID>
             <a:PayloadResponse>HTTP/1.1 200 OKConnection: close
Content-Length: 67
Content-Type: text/namevalue
Date: Wed, 27 Jan 2016 17:52:44 GMT
Server: VPS-3.033.00
kamp:RESULT=0kamp:PNREF=A70N8CA932EFkamp:RESPMSG=Approxedkamp:AVITHCODE=009067kamp:IAVS=X/<a:PayloadResponse> 
<a:PayloadToken>6479D61DD30D563B4A8D042C9CB5DFDAC99D55B568961DFB25D90CCFB27F5BEE</a:PayloadToken> 
<a:TransactionUTCTimestamp>2016-01-27 17:52:45Z</a:TransactionUTCTimestamp>
          </ProcessEMVSREDResult>
       </ProcessEMVSREDResponse>
    </s:Body>
</s:Envelope>
```
#### ProcessEMVSRED Request for a target web service using SOAP:

```
Magensa Web Service| DecryptAndForwardWS Operations | Programmer's Reference Manual
POST https://daf.magensa.net/v2/Service.svc HTTP/1.1
Content-Type: text/xml;charset=UTF-8
SOAPAction: "http://tempuri.org/IDecryptAndForward/ProcessEMVSRED"
Content-Length: 4543
Host: daf.magensa.net
```

```
Connection: Keep-Alive
User-Agent: Apache-HttpClient/4.1.1 (java 1.5)
<soapenv:Envelope xmlns:soapenv="http://schemas.xmlsoap.org/soap/envelope/" 
xmlns:tem="http://tempuri.org/" 
xmlns:dec="http://schemas.datacontract.org/2004/07/DecryptAndForwardCoreNSV2" 
xmlns:sys="http://schemas.datacontract.org/2004/07/System.Collections.Generic">
    <soapenv:Header/>
    <soapenv:Body>
       <tem:ProcessEMVSRED>
          <tem:processEMVSREDRequest>
             <dec:AdditionalRequestData>
                <!--Zero or more repetitions:-->
                <sys:KeyValuePairOfstringstring>
                   <sys:key></sys:key>
                   <sys:value></sys:value>
                </sys:KeyValuePairOfstringstring>
             </dec:AdditionalRequestData>
             <dec:Authentication>
                <dec:CustomerCode>1000000000000000</dec:CustomerCode>
                <dec:Password>Password</dec:Password>
                <dec:Username>Username</dec:Username>
             </dec:Authentication>
             <dec:BillingLabel>Bill Me</dec:BillingLabel>
             <dec:CustomerTransactionID>1234</dec:CustomerTransactionID>
             <dec:EMVSREDInput>
<dec:EMVSREDData>E60A6C69C3DBB68C0AA285D05003407CC6895CBF8101410189962D1A9A5DAEB01B590E830CD26594A
E3D00446CF7BF002A25596AE7373BB21BA628736B93A994FE734CC5197AD59932CEADC8CB5492E40337FFDAA87BF3F61A8
66D68B98FD9A67FD2D9DB8569B98A8E019097252F26F4A867BA89C1A4824B8907ACBE4C7882FAE2772BCB11F9DE606118D
8FE1FAC778AFE97E1665B880B4CB45E033092909C0AE6107C8F374AD20DF7DF32B48BA9EDCCD379D4A9DA57E44357E1715
73D29A2310EB6A431A918DEA6A5921750CC090CB329AAABF6515A4066E9EC36A2237E33AF</dec:EMVSREDData>
                <dec:EncryptionType>80</dec:EncryptionType>
                <dec:KSN>9500030000000120014B</dec:KSN>
                <dec:NumberOfPaddedBytes>4</dec:NumberOfPaddedBytes>
             </dec:EMVSREDInput>
             <dec:PayloadInfo>
                <dec:Headers>
                   <sys:KeyValuePairOfstringstring>
                      <sys:key>Content-Type</sys:key>
                     <sys:value>text/xml;charset=utf-8</sys:value>
                   </sys:KeyValuePairOfstringstring>
                </dec:Headers>
                <dec:Payload><![CDATA[
                <JetPay Version="2.0">
       <Application Version="2.0.0">MAGNEFLEX</Application>
       <DeveloperID>V32YHV</DeveloperID>
       <Device>{DeviceID}</Device>
       <EMVKernel Version="1.0">30050877</EMVKernel>
       <Gateway>JetPay</Gateway>
       <IndustryInfo Type="RETAIL">
               <BaseAmount>{SubtotalAmount}</BaseAmount>
               <TipAmount>{TipAmount}</TipAmount>
       </IndustryInfo>
       <Origin>POS</Origin>
       <Password>{Password}</Password>
       <ReaderUsed>CHIP</ReaderUsed>
       <Shipping>
               <Address>{ShippingAddress}</Address>
               <City>{ShippingCity}</City>
               <Country>{ShippingCountry}</Country>
               <CustomerPO>{PurchaseOrder}</CustomerPO>
               <Email>{ShippingEmail}</Email><Name>{ShippingName}</Name>
               <Phone>{ShippingPhone}</Phone><PostalCode>{ShippingZIP}</PostalCode>
               <ShippingMethod>{ShippingMethod}</ShippingMethod>
               <StateProv>{ShippingState}</StateProv>
       </Shipping>
       <TaxAmount>{TaxAmount}</TaxAmount>
```

```
Magensa Web Service| DecryptAndForwardWS Operations | Programmer's Reference Manual
```

```
<TerminalID>TESTMCC5111X</TerminalID>
       <TotalAmount>100</TotalAmount>
       <Track1>%{CCTrack1}?</Track1>
       <Track2>;$Replace({57},D,=)?</Track2>
       <TransactionID>123456789012345678</TransactionID>
       <TransactionType>SALE</TransactionType>
       <Verification>
               <ICC>
                       <AID>{9F06}</AID>
                       <AIP>\{82\} < /AIP>
                       <ARQC>\{9F26\}</ARQC>
                       <ATC>\{9F36\} < /ATC>
                       <AppUsageControl>{9F07}</AppUsageControl>
                       <AuthorizedAmount>{9F02}</AuthorizedAmount>
                       <CVMResult>{9F34}</CVMResult>
                       <CardSeqNum>{5F34}</CardSeqNum>
                       <CryptInfoData>{9F27}</CryptInfoData>
                       <CurrencyCode>{5F2A}</CurrencyCode>
                       <CustomerExclusiveData>{9F7C}</CustomerExclusiveData>
                       \langleDFName>\{84\}</DFName>
                       <FormFactor>{9F6E}</FormFactor>
                       <IFDSerialNum>{9F1E}</IFDSerialNum>
                       <IssuerAppData>{9F10}</IssuerAppData>
                       <IssuerAuthData>{91}</IssuerAuthData>
                       <IssuerScript1>{71}</IssuerScript1>
                       <IssuerScript2>{72}</IssuerScript2>
                       <IssuerScriptResults>{9F5B}</IssuerScriptResults>
                       <OtherAmount>{9F03}</OtherAmount>
                       <TVR>\{95\}</TVR>
                       <TermAppVer>{9F09}</TermAppVer>
                       <TermCapCode>{9F33}</TermCapCode>
                       <TermCountryCode>{9F1A}</TermCountryCode>
                       <TermType>{9F35}</TermType>
                       <TransCategoryCode>{9F53}</TransCategoryCode>
                       <TransDate>{9A}</TransDate>
                       <TransSeqNum>{9F41}</TransSeqNum>
                       <TransType>{9C}</TransType>
                       <UnpredictableNumber>{9F37}</UnpredictableNumber>
               </ICC>
       </Verification>
</JetPay> 
                ]]></dec:Payload>
                <dec:Uri>https://test1.jetpay.com/jetpay</dec:Uri>
             </dec:PayloadInfo>
          </tem:processEMVSREDRequest>
       </tem:ProcessEMVSRED>
    </soapenv:Body>
</soapenv:Envelope>
```
# ProcessEMVSRED Response:

```
<s:Envelope xmlns:s="http://schemas.xmlsoap.org/soap/envelope/">
    <s:Body>
       <ProcessEMVSREDResponse xmlns="http://tempuri.org/">
          <ProcessEMVSREDResult 
xmlns:a="http://schemas.datacontract.org/2004/07/DecryptAndForwardCoreNSV2" 
xmlns:i="http://www.w3.org/2001/XMLSchema-instance">
             <a:CustomerTransactionID>1234</a:CustomerTransactionID>
             <a:EMVSREDOutput>
                <a:AdditionalOutputData i:nil="true" 
xmlns:b="http://schemas.datacontract.org/2004/07/System.Collections.Generic"/>
                <a:CardID i:nil="true"/>
                <a:IsReplay>false</a:IsReplay>
             </a:EMVSREDOutput>
             <a:MagTranID>be5e2eb9-96c5-4f7a-81c0-333e116e2994</a:MagTranID>
             <a:PayloadResponse><![CDATA[HTTP/1.1 200 OKVary: Accept-Encoding
Transfer-Encoding: chunked
Content-Type: text/plain; charset=UTF-8
```

```
Magensa Web Service| DecryptAndForwardWS Operations | Programmer's Reference Manual
```

```
Date: Fri, 20 Nov 2015 16:49:59 GMT
Server: Apache
&<JetPayResponse Version="2.0"><TransactionID>848651570341795840</TransactionID>
<ActionCode>000</ActionCode>
<Approval>TEST81</Approval>
<CVV2>P</CVV2>
<ResponseText>APPROVED</ResponseText>
<UniqueID>QkVjYnYmQnQjRkQmTbUbQiPi</UniqueID>
<RRN>532416448793</RRN>
<RawResponseCode>00</RawResponseCode>
<ICC><ATC>0035</ATC>
<IssuerAuthData>472AD94F9FECD47D3030</IssuerAuthData>
<IssuerScript2>9F180430303031860E04DA9F580903C0DC6EF04E9C8A09860E04DA9F590908460C835744CE4E5C</Iss
uerScript2>
\langle/ICC>
</JetPayResponse>]]></a:PayloadResponse>
<a:PayloadToken>B67076087E35F7911F63A0F53E76262B61ED66CE97EF9453BDD11F851A46A553</a:PayloadToken>
             <a:TransactionUTCTimestamp>2015-11-20 16:49:59Z</a:TransactionUTCTimestamp>
          </ProcessEMVSREDResult>
       </ProcessEMVSREDResponse>
    </s:Body>
</s:Envelope>
```
## ProcessEMVSRED Request for a target web service including Client Certificate:

```
POST https://daf.magensa.net/v2/Service.svc HTTP/1.1
Content-Type: text/xml;charset=UTF-8
SOAPAction: "http://tempuri.org/IDecryptAndForward/ProcessEMVSRED"
Content-Length: 5002
Host: daf.magensa.net
Connection: Keep-Alive
User-Agent: Apache-HttpClient/4.1.1 (java 1.5)
<soapenv:Envelope xmlns:soapenv="http://schemas.xmlsoap.org/soap/envelope/" 
xmlns:tem="http://tempuri.org/" 
xmlns:dec="http://schemas.datacontract.org/2004/07/DecryptAndForwardCoreNSV2" 
xmlns:sys="http://schemas.datacontract.org/2004/07/System.Collections.Generic">
    <soapenv:Header/>
    <soapenv:Body>
       <tem:ProcessEMVSRED>
          <tem:processEMVSREDRequest>
             <dec:AdditionalRequestData>
                <!--Zero or more repetitions:-->
                <sys:KeyValuePairOfstringstring>
                   <sys:key></sys:key>
                  <sys:value></sys:value>
                </sys:KeyValuePairOfstringstring>
             </dec:AdditionalRequestData>
             <dec:Authentication>
                <dec:CustomerCode>1000000000000000</dec:CustomerCode>
                <dec:Password>Password</dec:Password>
                <dec:Username>Username</dec:Username>
             </dec:Authentication>
             <dec:BillingLabel>Bill Me</dec:BillingLabel>
             <dec:CustomerTransactionID>1234</dec:CustomerTransactionID>
             <dec:EMVSREDInput>
<dec:EMVSREDData>E60A6C69C3DBB68C0AA285D05003407CC6895CBF8101410189962D1A9A5DAEB01B590E830CD26594A
E3D00446CF7BF002A25596AE7373BB21BA628736B93A994FE734CC5197AD59932CEADC8CB5492E40337FFDAA87BF3F61A8
66D68B98FD9A67FD2D9DB8569B98A8E019097252F26F4A867BA89C1A4824B8907ACBE4C7882FAE2772BCB11F9DE606118D
8FE1FAC778AFE97E1665B880B4CB45E033092909C0AE6107C8F374AD20DF7DF32B48BA9EDCCD379D4A9DA57E44357E1715
73D29A2310EB6A431A918DEA6A5921750CC090CB329AAABF6515A4066E9EC36A2237E33AF</dec:EMVSREDData>
                <dec:EncryptionType>80</dec:EncryptionType>
                <dec:KSN>9500030000000120014B</dec:KSN>
                <dec:NumberOfPaddedBytes>4</dec:NumberOfPaddedBytes>
```

```
Magensa Web Service| DecryptAndForwardWS Operations | Programmer's Reference Manual
```

```
 </dec:EMVSREDInput>
     <dec:PayloadInfo>
        <dec:Headers>
           <sys:KeyValuePairOfstringstring>
              <sys:key>Content-Type</sys:key>
             <sys:value>text/xml; charset=utf-8</sys:value>
           </sys:KeyValuePairOfstringstring>
          <sys:KeyValuePairOfstringstring>
              <sys:key>Base64-Client-Cert</sys:key>
               <sys:value>WMLxNB0qnbIAaOfVqFCm4UnLx9AnsZrauAgIIAA==</sys:value>
           </sys:KeyValuePairOfstringstring>
          <sys:KeyValuePairOfstringstring>
              <sys:key>Client-Cert-Password</sys:key>
              <sys:value>xxxxxxxxx</sys:value>
           </sys:KeyValuePairOfstringstring>
        </dec:Headers>
        <dec:Payload><![CDATA[
        <JetPay Version="2.0">
<Application Version="2.0.0">MAGNEFLEX</Application>
<DeveloperID>V32YHV</DeveloperID>
<Device>{DeviceID}</Device>
<EMVKernel Version="1.0">30050877</EMVKernel>
<Gateway>JetPay</Gateway>
<IndustryInfo Type="RETAIL">
       <BaseAmount>{SubtotalAmount}</BaseAmount>
       <TipAmount>{TipAmount}</TipAmount>
</IndustryInfo>
<Origin>POS</Origin>
<Password>{Password}</Password>
<ReaderUsed>CHIP</ReaderUsed>
<Shipping>
       <Address>{ShippingAddress}</Address>
       <City>{ShippingCity}</City>
       <Country>{ShippingCountry}</Country>
       <CustomerPO>{PurchaseOrder}</CustomerPO>
       <Email>{ShippingEmail}</Email><Name>{ShippingName}</Name>
       <Phone>{ShippingPhone}</Phone><PostalCode>{ShippingZIP}</PostalCode>
       <ShippingMethod>{ShippingMethod}</ShippingMethod>
       <StateProv>{ShippingState}</StateProv>
</Shipping>
<TaxAmount>{TaxAmount}</TaxAmount>
<TerminalID>TESTMCC5111X</TerminalID>
<TotalAmount>100</TotalAmount>
<Track1>%{CCTrack1}?</Track1>
<Track2>;$Replace({57},D,=)?</Track2>
<TransactionID>123456789012345678</TransactionID>
<TransactionType>SALE</TransactionType>
<Verification>
       <ICC>
               <AID>{9F06}</AID>
               <AIP>{82}</AIP>
               <ARQC>\{9F26\}</ARQC>
               <ATC>{9F36}</ATC>
               <AppUsageControl>{9F07}</AppUsageControl>
               <AuthorizedAmount>{9F02}</AuthorizedAmount>
               <CVMResult>{9F34}</CVMResult>
               <CardSeqNum>{5F34}</CardSeqNum>
               <CryptInfoData>{9F27}</CryptInfoData>
               <CurrencyCode>{5F2A}</CurrencyCode>
               <CustomerExclusiveData>{9F7C}</CustomerExclusiveData>
               \n <DFName>\{84\}</DFName>
               <FormFactor>{9F6E}</FormFactor>
               <IFDSerialNum>{9F1E}</IFDSerialNum>
               <IssuerAppData>{9F10}</IssuerAppData>
               <IssuerAuthData>{91}</IssuerAuthData>
               <IssuerScript1>{71}</IssuerScript1>
               <IssuerScript2>{72}</IssuerScript2>
               <IssuerScriptResults>{9F5B}</IssuerScriptResults>
```

```
<OtherAmount>{9F03}</OtherAmount>
                       <TVR>\{95\}</TVR>
                       <TermAppVer>{9F09}</TermAppVer>
                       <TermCapCode>{9F33}</TermCapCode>
                       <TermCountryCode>{9F1A}</TermCountryCode>
                       <TermType>{9F35}</TermType>
                       <TransCategoryCode>{9F53}</TransCategoryCode>
                       <TransDate>{9A}</TransDate>
                       <TransSeqNum>{9F41}</TransSeqNum>
                       <TransType>{9C}</TransType>
                       <UnpredictableNumber>{9F37}</UnpredictableNumber>
               \langle/ICC>
       </Verification>
</JetPay> 
                ]]></dec:Payload>
                <dec:Uri>https://test1.jetpay.com/jetpay</dec:Uri>
             </dec:PayloadInfo>
          </tem:processEMVSREDRequest>
       </tem:ProcessEMVSRED>
    </soapenv:Body>
</soapenv:Envelope>
```
# <span id="page-20-0"></span>3.3 DecryptBlob

A command used to decrypt and forward an encrypted blob of data.

# Input Properties

![](_page_20_Picture_245.jpeg)

Note: \* = Required

## Output Properties

![](_page_21_Picture_240.jpeg)

The Web Services Description Language URL for consuming this web service may be located at: https://daf.magensa.net/v2/Service.svc?singleWsdl

## DecryptBlob Request for a target web service using key/value pairs:

```
POST https://daf.magensa.net/v2/Service.svc HTTP/1.1
Content-Type: text/xml;charset=UTF-8
SOAPAction: "http://tempuri.org/IDecryptAndForward/DecryptBlob"
Content-Length: 2476
Host: daf.magensa.net
Connection: Keep-Alive
User-Agent: Apache-HttpClient/4.1.1 (java 1.5)
<soapenv:Envelope xmlns:soapenv="http://schemas.xmlsoap.org/soap/envelope/" 
xmlns:tem="http://tempuri.org/" 
xmlns:dec="http://schemas.datacontract.org/2004/07/DecryptAndForwardCoreNSV2"
xmlns:sys="http://schemas.datacontract.org/2004/07/System.Collections.Generic">
    <soapenv:Header/>
    <soapenv:Body>
       <tem:DecryptBlob>
          <tem:decryptBlobRequest>
             <dec:AdditionalRequestData>
                <!--Zero or more repetitions:-->
                <sys:KeyValuePairOfstringstring>
                   <sys:key/>
                  <sys:value/>
                </sys:KeyValuePairOfstringstring>
             </dec:AdditionalRequestData>
             <dec:Authentication>
                <dec:CustomerCode>1000000000000000</dec:CustomerCode>
                <dec:Password>Password</dec:Password>
                <dec:Username>Username</dec:Username>
             </dec:Authentication>
```

```
 <dec:CustomerTransactionID>1234</dec:CustomerTransactionID>
             <dec:EncryptedBlobInput> 
<dec:EncryptedBlob>B0007B7747CCC0DB3E5732D58712A19813274B2A1EE70047DE581CE7D06516A0CA05FC4DBED9EAF
4450A6DFA0D9EC6EE9F3D752CB8021CEF4F8C140871101BC6CB5CA76CC4D62DCC0876A869E1BA39548F9F02C0FCB096723
52EDB774E579EF16F7E6F39962898238C653D5F0F79C9A34E6B44A23002DC228E6A61482E42E461156A361A08D8D8CFD37
D4C19F80EAA1AD50C5C205E40E9E33CC0B96985D9374013AE590AB32FA3E483EF38D83C1859FCEF26226DC8E50A33C0064
FC90A21BA831D7F9C3E89AB1400B9DC30D01F4A45BEB1EF3997333DBB19A43D622752CD97BB</dec:EncryptedBlob>
                <dec:EncryptionType>80</dec:EncryptionType>
                <dec:KSN>9500030000000120014B</dec:KSN>
                <dec:NumberOfPaddedBytes>4</dec:NumberOfPaddedBytes>
             </dec:EncryptedBlobInput>
             <dec:PayloadInfo>
                <dec:Headers>
                   <sys:KeyValuePairOfstringstring>
                      <sys:key>Content-Type</sys:key>
                     <sys:value>text/xml;charset=utf-8</sys:value>
                   </sys:KeyValuePairOfstringstring>
                </dec:Headers> 
<dec:Payload><![CDATA[TRXTYPE=S&TENDER=C&USER=MagTek&PWD=123456789&PARTNER=Partner&EXECUTOR=Execut
or&VENDOR=Vendor7890123456&ACCT={5A}&EXPDATE=$SubString({5F24},2,2)$SubString({5F24},0,2)&AMT=0.10
]]></dec:Payload>
                <dec:Uri>https://pilot-payflowpro.paypal.com</dec:Uri>
             </dec:PayloadInfo>
          </tem:decryptBlobRequest>
       </tem:DecryptBlob>
    </soapenv:Body>
</soapenv:Envelope>
```
## DecryptBlob Response:

```
<s:Envelope xmlns:s="http://schemas.xmlsoap.org/soap/envelope/">
    <s:Body>
       <DecryptBlobResponse xmlns="http://tempuri.org/">
          <DecryptBlobResult 
xmlns:a="http://schemas.datacontract.org/2004/07/DecryptAndForwardCoreNSV2" 
xmlns:i="http://www.w3.org/2001/XMLSchema-instance">
             <a:CustomerTransactionID>1234</a:CustomerTransactionID>
             <a:EMVSREDOutput>
                <a:AdditionalOutputData i:nil="true" 
xmlns:b="http://schemas.datacontract.org/2004/07/System.Collections.Generic"/>
                <a:CardID i:nil="true"/>
                <a:IsReplay>true</a:IsReplay>
             </a:EMVSREDOutput>
             <a:MagTranID>71e13103-4d15-45a3-a248-194e6631f47d</a:MagTranID>
             <a:PayloadResponse>HTTP/1.1 200 OKConnection: close
Content-Length: 67
Content-Type: text/namevalue
Date: Wed, 27 Jan 2016 17:52:44 GMT
Server: VPS-3.033.00
&amp;RESULT=0&amp;PNREF=A70N8CA932EF&amp;RESPMSG=Approved&amp;AUTHCODE=009067&amp;IAVS=X</a:Payloa
dResponse> 
<a:PayloadToken>6479D61DD30D563B4A8D042C9CB5DFDAC99D55B568961DFB25D90CCFB27F5BEE</a:PayloadToken> 
<a:TransactionUTCTimestamp>2016-01-27 17:52:45Z</a:TransactionUTCTimestamp>
          </DecryptBlobResult>
       </DecryptBlobResponse>
```

```
 </s:Body>
```

```
</s:Envelope>
```
## DecryptBlob Request for a target web service using SOAP:

```
Magensa Web Service| DecryptAndForwardWS Operations | Programmer's Reference Manual
POST https://daf.magensa.net/v2/Service.svc HTTP/1.1
Content-Type: text/xml;charset=UTF-8
SOAPAction: "http://tempuri.org/IDecryptAndForward/DecryptBlob"
Content-Length: 4543
Host: daf.magensa.net
Connection: Keep-Alive
User-Agent: Apache-HttpClient/4.1.1 (java 1.5)
```

```
<soapenv:Envelope xmlns:soapenv="http://schemas.xmlsoap.org/soap/envelope/" 
xmlns:tem="http://tempuri.org/" 
xmlns:dec="http://schemas.datacontract.org/2004/07/DecryptAndForwardCoreNSV2" 
xmlns:sys="http://schemas.datacontract.org/2004/07/System.Collections.Generic">
    <soapenv:Header/>
    <soapenv:Body>
       <tem:DecryptBlob>
          <tem:decryptBlobRequest>
             <dec:AdditionalRequestData>
                <!--Zero or more repetitions:-->
                <sys:KeyValuePairOfstringstring>
                   <sys:key></sys:key>
                  <sys:value></sys:value>
                </sys:KeyValuePairOfstringstring>
             </dec:AdditionalRequestData>
             <dec:Authentication>
                <dec:CustomerCode>1000000000000000</dec:CustomerCode>
                <dec:Password>Password</dec:Password>
                <dec:Username>Username</dec:Username>
             </dec:Authentication>
             <dec:CustomerTransactionID>1234</dec:CustomerTransactionID>
             <dec:EncryptedBlobInput>
<dec:EncryptedBlob>E60A6C69C3DBB68C0AA285D05003407CC6895CBF8101410189962D1A9A5DAEB01B590E830CD2659
4AE3D00446CF7BF002A25596AE7373BB21BA628736B93A994FE734CC5197AD59932CEADC8CB5492E40337FFDAA87BF3F61
A866D68B98FD9A67FD2D9DB8569B98A8E019097252F26F4A867BA89C1A4824B8907ACBE4C7882FAE2772BCB11F9DE60611
8D8FE1FAC778AFE97E1665B880B4CB45E033092909C0AE6107C8F374AD20DF7DF32B48BA9EDCCD379D4A9DA57E44357E17
1573D29A2310EB6A431A918DEA6A5921750CC090CB329AAABF6515A4066E9EC36A2237E33AF</dec:EncryptedBlob>
                <dec:EncryptionType>80</dec:EncryptionType>
                <dec:KSN>9500030000000120014B</dec:KSN>
                <dec:NumberOfPaddedBytes>4</dec:NumberOfPaddedBytes>
             </dec:EncryptedBlobInput>
             <dec:PayloadInfo>
                <dec:Headers>
                   <sys:KeyValuePairOfstringstring>
                      <sys:key>Content-Type</sys:key>
                     <sys:value>text/xml;charset=utf-8</sys:value>
                   </sys:KeyValuePairOfstringstring>
                </dec:Headers>
                <dec:Payload><![CDATA[
                <JetPay Version="2.0">
       <Application Version="2.0.0">MAGNEFLEX</Application>
       <DeveloperID>V32YHV</DeveloperID>
       <Device>{DeviceID}</Device>
       <EMVKernel Version="1.0">30050877</EMVKernel>
       <Gateway>JetPay</Gateway>
       <IndustryInfo Type="RETAIL">
               <BaseAmount>{SubtotalAmount}</BaseAmount>
               <TipAmount>{TipAmount}</TipAmount>
       </IndustryInfo>
       <Origin>POS</Origin>
       <Password>{Password}</Password>
       <ReaderUsed>CHIP</ReaderUsed>
       <Shipping>
               <Address>{ShippingAddress}</Address>
               <City>{ShippingCity}</City>
               <Country>{ShippingCountry}</Country>
               <CustomerPO>{PurchaseOrder}</CustomerPO>
               <Email>{ShippingEmail}</Email><Name>{ShippingName}</Name>
               <Phone>{ShippingPhone}</Phone><PostalCode>{ShippingZIP}</PostalCode>
               <ShippingMethod>{ShippingMethod}</ShippingMethod>
               <StateProv>{ShippingState}</StateProv>
       </Shipping>
       <TaxAmount>{TaxAmount}</TaxAmount>
       <TerminalID>TESTMCC5111X</TerminalID>
       <TotalAmount>100</TotalAmount>
       <Track1>%{CCTrack1}?</Track1>
```

```
<Track2>%{CCTrack2}?</Track2>
       <TransactionID>123456789012345678</TransactionID>
       <TransactionType>SALE</TransactionType>
       <Verification>
               <TCC>
                       <AID>{9F06}</AID>
                       <AIP>{82}</AIP>
                       <ARQC>{9F26}</ARQC>
                       <ATC>{9F36}</ATC>
                       <AppUsageControl>{9F07}</AppUsageControl>
                       <AuthorizedAmount>{9F02}</AuthorizedAmount>
                       <CVMResult>{9F34}</CVMResult>
                       <CardSeqNum>{5F34}</CardSeqNum>
                       <CryptInfoData>{9F27}</CryptInfoData>
                       <CurrencyCode>{5F2A}</CurrencyCode>
                       <CustomerExclusiveData>{9F7C}</CustomerExclusiveData>
                       \n  <DFName>\{84\}</DFName>
                       <FormFactor>{9F6E}</FormFactor>
                       <IFDSerialNum>{9F1E}</IFDSerialNum>
                       <IssuerAppData>{9F10}</IssuerAppData>
                       <IssuerAuthData>{91}</IssuerAuthData>
                       <IssuerScript1>{71}</IssuerScript1>
                       <IssuerScript2>{72}</IssuerScript2>
                       <IssuerScriptResults>{9F5B}</IssuerScriptResults>
                       <OtherAmount>{9F03}</OtherAmount>
                       <TVR>{95}</TVR>
                       <TermAppVer>{9F09}</TermAppVer>
                       <TermCapCode>{9F33}</TermCapCode>
                       <TermCountryCode>{9F1A}</TermCountryCode>
                       <TermType>{9F35}</TermType>
                       <TransCategoryCode>{9F53}</TransCategoryCode>
                       <TransDate>{9A}</TransDate>
                       <TransSeqNum>{9F41}</TransSeqNum>
                       <TransType>{9C}</TransType>
                       <UnpredictableNumber>{9F37}</UnpredictableNumber>
               </ICC>
       </Verification>
</JetPay> 
                ]]></dec:Payload>
                <dec:Uri>https://test1.jetpay.com/jetpay</dec:Uri>
             </dec:PayloadInfo>
          </tem:decryptBlobRequest>
       </tem:DecryptBlob>
    </soapenv:Body>
```
</soapenv:Envelope>

## DecryptBlob Response:

```
<s:Envelope xmlns:s="http://schemas.xmlsoap.org/soap/envelope/">
    <s:Body>
       <DecryptBlobResponse xmlns="http://tempuri.org/">
          <DecryptBlobResult 
xmlns:a="http://schemas.datacontract.org/2004/07/DecryptAndForwardCoreNSV2" 
xmlns:i="http://www.w3.org/2001/XMLSchema-instance">
             <a:CustomerTransactionID>1234</a:CustomerTransactionID>
             <a:EMVSREDOutput>
                <a:AdditionalOutputData i:nil="true" 
xmlns:b="http://schemas.datacontract.org/2004/07/System.Collections.Generic"/>
                <a:CardID i:nil="true"/>
                <a:IsReplay>false</a:IsReplay>
             </a:EMVSREDOutput>
             <a:MagTranID>be5e2eb9-96c5-4f7a-81c0-333e116e2994</a:MagTranID>
             <a:PayloadResponse><![CDATA[HTTP/1.1 200 OKVary: Accept-Encoding
Transfer-Encoding: chunked
Content-Type: text/plain; charset=UTF-8
Date: Fri, 20 Nov 2015 16:49:59 GMT
Server: Apache
```

```
&<JetPayResponse Version="2.0"><TransactionID>848651570341795840</TransactionID>
<ActionCode>000</ActionCode>
<Approval>TEST81</Approval>
<CVV2>P</CVV2>
<ResponseText>APPROVED</ResponseText>
<UniqueID>QkVjYnYmQnQjRkQmTbUbQiPi</UniqueID>
<RRN>532416448793</RRN>
<RawResponseCode>00</RawResponseCode>
<ICC><ATC>0035</ATC>
<IssuerAuthData>472AD94F9FECD47D3030</IssuerAuthData>
<IssuerScript2>9F180430303031860E04DA9F580903C0DC6EF04E9C8A09860E04DA9F590908460C835744CE4E5C</Iss
uerScript2>
\langle/ICC>
</JetPayResponse>]]></a:PayloadResponse>
<a:PayloadToken>B67076087E35F7911F63A0F53E76262B61ED66CE97EF9453BDD11F851A46A553</a:PayloadToken>
             <a:TransactionUTCTimestamp>2015-11-20 16:49:59Z</a:TransactionUTCTimestamp>
          </DecryptBlobResult>
       </DecryptBlobResponse>
    </s:Body>
</s:Envelope>
```
#### DecryptBlob Request for a target web service including Client Certificate:

```
POST https://daf.magensa.net/v2/Service.svc HTTP/1.1
Content-Type: text/xml;charset=UTF-8
SOAPAction: "http://tempuri.org/IDecryptAndForward/DecryptBlob"
Content-Length: 5002
Host: daf.magensa.net
Connection: Keep-Alive
User-Agent: Apache-HttpClient/4.1.1 (java 1.5)
<soapenv:Envelope xmlns:soapenv="http://schemas.xmlsoap.org/soap/envelope/" 
xmlns:tem="http://tempuri.org/" 
xmlns:dec="http://schemas.datacontract.org/2004/07/DecryptAndForwardCoreNSV2" 
xmlns:sys="http://schemas.datacontract.org/2004/07/System.Collections.Generic">
    <soapenv:Header/>
    <soapenv:Body>
       <tem:DecryptBlob>
          <tem:decryptBlobRequest>
             <dec:AdditionalRequestData>
                <!--Zero or more repetitions:-->
                <sys:KeyValuePairOfstringstring>
                   <sys:key></sys:key>
                  <sys:value></sys:value>
                </sys:KeyValuePairOfstringstring>
             </dec:AdditionalRequestData>
             <dec:Authentication>
                <dec:CustomerCode>1000000000000000</dec:CustomerCode>
                <dec:Password>Password</dec:Password>
                <dec:Username>Username</dec:Username>
             </dec:Authentication>
             <dec:CustomerTransactionID>1234</dec:CustomerTransactionID>
             <dec:EncryptedBlobInput>
<dec:EncryptedBlob>E60A6C69C3DBB68C0AA285D05003407CC6895CBF8101410189962D1A9A5DAEB01B590E830CD2659
4AE3D00446CF7BF002A25596AE7373BB21BA628736B93A994FE734CC5197AD59932CEADC8CB5492E40337FFDAA87BF3F61
A866D68B98FD9A67FD2D9DB8569B98A8E019097252F26F4A867BA89C1A4824B8907ACBE4C7882FAE2772BCB11F9DE60611
8D8FE1FAC778AFE97E1665B880B4CB45E033092909C0AE6107C8F374AD20DF7DF32B48BA9EDCCD379D4A9DA57E44357E17
1573D29A2310EB6A431A918DEA6A5921750CC090CB329AAABF6515A4066E9EC36A2237E33AF</dec:EncryptedBlob>
                <dec:EncryptionType>80</dec:EncryptionType>
                <dec:KSN>9500030000000120014B</dec:KSN>
                <dec:NumberOfPaddedBytes>4</dec:NumberOfPaddedBytes>
             </dec:EncryptedBlobInput>
             <dec:PayloadInfo>
                <dec:Headers>
                   <sys:KeyValuePairOfstringstring>
```

```
Magensa Web Service| DecryptAndForwardWS Operations | Programmer's Reference Manual
```

```
 <sys:key>Content-Type</sys:key>
              <sys:value>text/xml; charset=utf-8</sys:value>
            </sys:KeyValuePairOfstringstring>
           <sys:KeyValuePairOfstringstring>
               <sys:key>Base64-Client-Cert</sys:key>
               <sys:value>WMLxNB0qnbIAaOfVqFCm4UnLx9AnsZrauAgIIAA==</sys:value>
            </sys:KeyValuePairOfstringstring>
           <sys:KeyValuePairOfstringstring>
               <sys:key>Client-Cert-Password</sys:key>
               <sys:value>xxxxxxxxx</sys:value>
            </sys:KeyValuePairOfstringstring>
         </dec:Headers>
         <dec:Payload><![CDATA[
         <JetPay Version="2.0">
<Application Version="2.0.0">MAGNEFLEX</Application>
<DeveloperID>V32YHV</DeveloperID>
<Device>{DeviceID}</Device>
<EMVKernel Version="1.0">30050877</EMVKernel>
<Gateway>JetPay</Gateway>
<IndustryInfo Type="RETAIL">
       <BaseAmount>{SubtotalAmount}</BaseAmount>
       <TipAmount>{TipAmount}</TipAmount>
</IndustryInfo>
<Origin>POS</Origin>
<Password>{Password}</Password>
<ReaderUsed>CHIP</ReaderUsed>
<Shipping>
        <Address>{ShippingAddress}</Address>
        <City>{ShippingCity}</City>
        <Country>{ShippingCountry}</Country>
        <CustomerPO>{PurchaseOrder}</CustomerPO>
        <Email>{ShippingEmail}</Email><Name>{ShippingName}</Name>
        <Phone>{ShippingPhone}</Phone><PostalCode>{ShippingZIP}</PostalCode>
        <ShippingMethod>{ShippingMethod}</ShippingMethod>
        <StateProv>{ShippingState}</StateProv>
</Shipping>
<TaxAmount>{TaxAmount}</TaxAmount>
<TerminalID>TESTMCC5111X</TerminalID>
<TotalAmount>100</TotalAmount>
<Track1>%{CCTrack1}?</Track1>
<Track2>;$Replace({57},D,=)?</Track2>
<TransactionID>123456789012345678</TransactionID>
<TransactionType>SALE</TransactionType>
<Verification>
        <ICC><AID>{9F06}</AID>
               <AIP>\{82\}</AIP>
               <ARQC>{9F26}</ARQC>
               <ATC>{9F36}</ATC>
                <AppUsageControl>{9F07}</AppUsageControl>
                <AuthorizedAmount>{9F02}</AuthorizedAmount>
               <CVMResult>{9F34}</CVMResult>
               <CardSeqNum>{5F34}</CardSeqNum>
               <CryptInfoData>{9F27}</CryptInfoData>
               <CurrencyCode>{5F2A}</CurrencyCode>
               <CustomerExclusiveData>{9F7C}</CustomerExclusiveData>
               \n<br> <b>DFName</b> <math>{84} <</math> <b>DFName</b> <math>></math><FormFactor>{9F6E}</FormFactor>
               <IFDSerialNum>{9F1E}</IFDSerialNum>
               <IssuerAppData>{9F10}</IssuerAppData>
               <IssuerAuthData>{91}</IssuerAuthData>
               <IssuerScript1>{71}</IssuerScript1>
               <IssuerScript2>{72}</IssuerScript2>
                <IssuerScriptResults>{9F5B}</IssuerScriptResults>
               <OtherAmount>{9F03}</OtherAmount>
               <TVR>{95}</TVR>
               <TermAppVer>{9F09}</TermAppVer>
               <TermCapCode>{9F33}</TermCapCode>
```

```
<TermCountryCode>{9F1A}</TermCountryCode>
                       <TermType>{9F35}</TermType>
                       <TransCategoryCode>{9F53}</TransCategoryCode>
                       <TransDate>{9A}</TransDate>
                       <TransSeqNum>{9F41}</TransSeqNum>
                       <TransType>{9C}</TransType>
                       <UnpredictableNumber>{9F37}</UnpredictableNumber>
               </ICC>
       </Verification>
</JetPay> 
                ]]></dec:Payload>
                <dec:Uri>https://test1.jetpay.com/jetpay</dec:Uri>
             </dec:PayloadInfo>
          </tem:decryptBlobRequest>
       </tem:DecryptBlob>
    </soapenv:Body>
</soapenv:Envelope>
```
# <span id="page-28-0"></span>Status Codes and Messages

Status Codes and Messages returned by Magensa for DecryptAndForwardWSBackend Operations

Internal errors

![](_page_28_Picture_152.jpeg)

## Input Validation errors

![](_page_28_Picture_153.jpeg)